# **CORSO DI LAUREA IN INFORMATICA ANNO ACCADEMICO 2008-09** Esercizi per il tutoraggio del corso di Fisica- indirizzo Sistemi e Reti I Settimana-09/10/2008

### Notazione scientifica

 $\mathbf{1}$ a) Riscrivere, utilizzando le potenze del 10, i seguenti numeri (2 cifre significative): 345628,4452 0,0034 8670000000

b) Calcolare  $0,0006 * 490000 / 0,003 * 10^(4)$ 

c) Qual è la distanza percorsa dalla luce nel vuoto in un tempo pari a un anno solare? [b)  $9.8 * 10^{8}$ ; c)  $9.6 * 10^{15}$  m ]

# Calcolo vettoriale

 $2.$ 

a) Definire cosa si intende per grandezza scalare e vettoriale. b) Collocare nell'opportuna categoria le seguenti grandezze fisiche

-lunghezza -velocità -accelerazione -tempo -forza

 $\mathcal{E}$ 

a) Rappresentare graficamente sul piano cartesiano i seguenti vettori:  $v = 4 i + 3 i$  $w= 6 i - 8 i$  $z = -5i + 2j$ 

b) Risolvere graficamente e analiticamente le seguenti operazioni:

 $v+w$  $V-W$ 

 $z+w+v$ 

d) Determinare il modulo dei tre vettori e calcolare:

 $\mathbf{v} \cdot \mathbf{w}$  $WZ$ **WXZ**  $V$  X W X Z  $W \times V \times Z$  e)Utilizzando i risultati ottenuti, determinare gli angoli convessi compresi fra v e w e fra v  $e\mathbf{z}$ .

## $\overline{4}$ .

Un ciclista effettua uno spostamento le cui componenti verso Sud e verso Est sono rispettivamente 10 Km e -10  $\sqrt{3}$  Km. Calcolare lo spostamento risultante del ciclista.  $[20$  Km,  $60^{\circ}$  Sud-Ovest]

5.

Un uomo che corre a 14 m/s in direzione Ovest osserva il vento provenire da Nord-Ovest. Riducendo la propria velocità a 6 m/s osserva il vento provenire da Nord. Determinare la velocità del vento rispetto al suolo.

[10 m/s, direzione 53° Est-Ovest]

# **CORSO DI LAUREA IN INFORMATICA ANNO ACCADEMICO 2008-09 Esercizi per il tutoraggio del corso di** *Fisica***- indirizzo** *STISI* II Settimana- 21/10/2008

### **Cinematica**

#### 1.

Una particella si muove su un piano; la sua posizione ad ogni istante t è rappresentata dal vettore **r =** (4t^2 + 3)**i** +(6 t - 5)**j.** Determinare i vettori velocità istantanea e accelerazione istantanea.

### $\mathcal{P}$

Entrando in autostrada avevate notato che un cartello indica 500 km alla vostra meta. Dopo 3 ore incontraste un cartello con scritto 200 km. Dopo un'altra ora un terzo cartello con scritto 100 km. Se percorreste l'ultimo tratto a 80 km/h, giungendo a destinazione alle ore 12, a che ora entraste in autostrada? A che velocità media viaggiaste?  $[6:45; 26.46 \text{ m/s}]$ 

### 3.

Un'automobile parte da ferma e ha un'accelerazione costante di 8 m/s^2. a)A che velocità viaggia dopo 10 s? b)Qual è la sua velocità media in questo intervallo di tempo? c)Quanta strada percorre?  $[a) 80 \text{ m/s}$ ; b)  $40 \text{ m/s}$ ; c)  $400 \text{ m}$ 

## 4.

Una palla è lanciata in aria con velocità iniziale 50 m/s e con un angolo di 37 ° rispetto l'orizzontale.

a) Si trovi il tempo trascorso in aria dalla palla e la sua gittata, approssimando  $g=10$  $m/s^2$ .

b) Se la palla fosse lanciata da una rupe che sovrasta di 55 metri la pianura sottostante, in che punto toccherebbe terra?

 $[a) 3 s, 240 m; b) 300 m$ ]

5.

Un giocatore di baseball lancia una palla con un'inclinazione di 60 °. Dopo t= 2 s la palla sta ancora salendo ma l'angolo che il vettore velocità forma con l'orizzontale è diventato 30°. Trascurando la resistenza dell'aria, calcolare la velocità iniziale con cui è lanciata la palla.

[34 m/s]

# **Dinamica**

6.

Una forza di 15 N è applicata a una scatola di massa m. La scatola si muove in linea retta con velocità che aumenta di 10 m/s ogni 2 s. Si trovi la massa della scatola. [3 Kg]

7.

Si consideri un proiettile di massa m = 5 g che si muove lungo la direzione positiva dell'asse x con velocità costante **v** = 10 m/s, passando per l'origine al tempo t =0s. Dal momento in cui giunge nel punto  $x = 20$  m, è soggetto ad una forza diretta nella direzione positiva dell'asse y pari a **F** = 1,5 N.

a)Trascurando effetti dovuti alla gravità, determinare la posizione del proiettile al tempo t  $= 4s$ .

b) Calcolare il lavoro compiuto dalla forza a t=4s.

[ a) il proiettile si trova nel punto di coordinate (40, 600) m; b) L= 900 J ]

# **CORSO DI LAUREA IN INFORMATICA ANNO ACCADEMICO 2008-09 Esercizi per il tutoraggio del corso di** *Fisica***- indirizzo** *STISI* III Settimana-28/10/2008

## **Cinematica**

### .0

Un proiettile è sparato in aria dalla sommità di una rupe di 200 metri che sovrasta una pianura. La sua velocità iniziale ha modulo di 60 m/s e forma un angolo di 60 $^{\circ}$  con l'orizzontale. Trascurando la resistenza dell'aria, dove toccherà terra il proiettile? [distanza dalla base della rupe: 408 metri]

# **Dinamica**

 $\mathcal{D}$ 

Un corpo di 10 kg è soggetto a una forza verticale di 20 N e una di 30 N con direzione formante una angolo pari a  $\theta$  = - 30° con l'orizzontale.

a)Si trovi l'accelerazione del corpo

b)Si determini che forza supplementare si deve applicare affinchè il corpo si trovi in equilibrio statico

[a) a= 2,65 m/s^2, direzione  $\theta$  = 11°; b) F= 26,45 N, direzione  $\theta$  = 191°]

 $\mathcal{E}$ 

Un uomo, con uno spago che può sopportare una tensione di 160 N, regge un corpo di 12 kg ed entra in un ascensore. Quando l'ascensore inizia a salire, lo spago si rompe. Qual è stata la minima accelerazione possibile dell'ascensore?  $[a=3,53 \text{ m/s}^2]$ 

 $\overline{4}$ 

Uno sciatore di massa m scende lungo un pendio privo di attrito che ha un'inclinazione  $\cos$ tante  $\theta$ . Lo sciatore parte da fermo a una quota h. Si trovi il lavoro compiuto da tutte le forze e la velocità al termine del pendio.

[L= mgh ;  $v = \sqrt{2gh}$ ]

 $5<sub>l</sub>$ 

Un libro di 2 kg è lasciato cadere a terra da una quota di 20 metri (la sua velocità iniziale è nulla).

a)Qual è la sua energia potenziale iniziale RISPETTO AL SUOLO?

Calcolare al tempo  $t = 1$  s:

b)lo spazio percorso dal libro

c)la sua velocità

d)la sua energia meccanica

 $e$ Si trovi la sua energia cinetica e la sua velocità al suolo.

[a)E<sub>p</sub> =392 J; b) s=4,9 m; c) v=9,81 m/s; d)E= 392 J; e) E<sub>k</sub> = 392 J, v=19,8 m/s]

## Elettrostatica

6.

a) Una carica elettrica q1=0,05 µC giace a 10 cm da un'altra carica q2 = - 0,05 µC. Calcolare la forza esercitata da una carica sull'altra.

b)Inseriamo una carica q3 sulla retta congiungente q1 e q2, distante 3 cm da q1. Calcolare il valore di q<sup>3</sup> tale per cui la forza risultante esercitata su q<sup>2</sup> sia nulla.

[a)  $2.25 * 10^{\circ}(-3)$  N attrattiva; b)  $q_3 = -0.025 \mu C$  ]

# CORSO DI LAUREA IN INFORMATICA ANNO ACCADEMICO 2008-09 Esercizi per il tutoraggio del corso di Fisica- indirizzo STISI IV Settimana-04/11/2008

### Dinamica

 $\mathbf{1}$ 

Un corpo di 3 kg attaccato a una molla oscilla con ampiezza 4 pari a cm e periodo di 2 s. Calcolarne energia meccanica totale e velocità massima.  $\text{[Etot} = 0.0237 \text{]}$ ; v<sub>max</sub> = 0.126 m/s

### $2.$

Un corpo di 2,8 kg striscia su un piano privo di attrito. Esso è attaccato a un corpo sospeso di 0,2 kg con una corda. Si trovi il tempo che quest'ultimo impiega per scendere di 2 m, se il sistema è inizialmente fermo.

 $[2.47 s]$ 

 $\mathcal{E}$ 

Una curva di raggio pari a 30 metri ha una sopraelevazione con un angolo θ. Si trovi tale angolo, considerando che, in assenza di attrito, un' auto riesce a percorrere la curva con una velocità massima di 40 km/h (a v maggiori esce di strada).  $\left[\ \theta = 22.7^{\circ}\ \right]$ 

## Forza di Coulomb

 $\overline{4}$ . Si considerino le tre cariche elettriche:  $q_1 = 25$  mC nell'origine degli assi cartesiani;  $q_2$  = - 15mC nel punto (2,0);  $q_3 = 20$  mC nel punto  $(2,2)$ . Si determini la forza risultante su q<sub>3</sub> [F= 4,85  $*$  10^ (5) N, direzione:  $\theta$  = -34,8 ° rispetto l'asse x ]

### Campo Elettrico

5.

Un protone è in un campo elettrico di 3 kN/C. Supponendo che la forza elettrica sia la sola agente su di esso, qual è la sua accelerazione? (Massa protone =  $1.67 * 10$  ^(-27) Kg).  $[2,87 * 10^{\circ}11 \text{ m/s}^{\circ}2]$ 

6.

Una carica positiva q $1 = 8$  nC è posta nell'origine e una seconda carica positiva q $2 = 12$  nC è sull'asse orizzontale nel punto  $x=4$  m. Si trovi il campo elettrico in  $x=7$ m e in  $x=3$ m (sempre sull'asse orizzontale). Si trovi il valore del campo elettrico in (0,3)m. [ $13,47$  N/C; - 100 N/C; 11,2 N/C, direzione  $\theta$  = 108° rispetto l'asse x]

# **CORSO DI LAUREA IN INFORMATICA ANNO ACCADEMICO 2008-09 Esercizi per il tutoraggio del corso di** *Fisica***- indirizzo** *STISI* V Settimana-11/11/2008

### **Forza di Coulomb**

 $\overline{1}$ . Considerato il seguente sistema fisico, composto da tre cariche:  $q_1 = 3 \mu C$  in (0,0)  $q_2 = 4 \mu C \text{ in } (0,6)$  $q_3 = 2 \mu C$  in (8,0), trovare la forza agente su q3. [ $1.47 * 10$ <sup> $\land$ </sup>(-3) N; direzione  $\theta$  = -17,1° rispetto l'asse x]

## **Campo Elettrico**

#### $\mathcal{D}$

 $Si$  consideri un quadrato di lato l. Su ogni vertice è posizionata una carica elettrica secondo la seguente modalità:

vertice carica alto  $dx$  q basso  $dx - q$  $b$ asso sin q alto sin -q.

 $Si$  determini la forza risultante sulla carica posta nel vertice inferiore sinistro. [0,914 kq $\frac{2}{1}$  1 $\frac{2}{3}$  sulla diagonale, dal vertice inferiore sinistra a quello superiore destro ]  $Si$  dimostri che il campo elettrico nel punto medio di uno dei due lati del quadrato è diretto lungo il lato, orientato verso la carica negativa e ha il modulo dato da E= k  $(8q / 1^2)(1 - \sqrt{5} / 25)$ .

3.

Uno strato sferico di 12 cm ha sulla sua superficie una carica di 2 µC distribuita  $1$  uniformemente. Si trovi il modulo del campo elettrico alle seguenti distanze dal centro dello strato: 5 cm, 11,99 cm, 12,01 cm, 20 cm, 40 cm.  $[0 N/C; 0 N/C; 1,25 M N/C; 450 k N/C; 112 k N/C]$ 

## Potenziale elettrico

 $4.$ 

Due cariche positive pari a 5 nC giacciono rispettivamente nei punti (0,0)cm e (8,0)cm. Si trovi il valore del potenziale elettrico nei punti (4,0)cm e (0,6)cm.  $[2250V; 1200V]$ 

5.

Le armature di un condensatore piano hanno una superficie di 1 m<sup>2</sup> e una distanza di 1 mm. Calcolare la capacità del condensatore se tra le armature c'è il vuoto. Quale tensione è necessario applicare affinché si depositi una carica di 10^(- 6)C su ciascuna armatura?

 $[8,9 \text{ nF}; 113 \text{V}]$ 

# CORSO DI LAUREA IN INFORMATICA ANNO ACCADEMICO 2008-09 Esercizi per il tutoraggio del corso di Fisica- indirizzo STISI VI Settimana-18/11/2008

### Condensatori

 $\overline{1}$ .

Determinare il raggio delle armature di un condensatore piano, supposte circolari e distanti 2mm, affinché la capacità sia uguale a 1F, nell'ipotesi che tra le armature ci sia aria. [8.48 Km !!!!]

# Temi d'esame

2.(2 dicembre 2005)

Un protone con velocità iniziale nulla viene posto sulla piastra positiva di un condensatore piano di capacità di 0.2 µF con armature di superficie  $A = 2 \text{ cm}^2/2$ ciascuna. La differenza di potenziale tra le piastre del condensatore è pari a  $210^(6)$  V. Si calcoli:

a) la distanza tra le piastre

b) il campo elettrico all'interno del condensatore

c) la carica accumulata sulle piastre

d) la velocità con cui il protone arriva sull'armatura negativa

e) il tempo impiegato dal protone per raggiungere l'armatura negativa.

[a)  $d=8.9*10^{(4)}(9)$  m; b) E=220 V/m; c)  $q=4*10^{(4)}(-13)$  C; d)  $v=19.5$  m/s;

e)  $t = 9.3*10^(-10)$  s]

# Circuiti elettrici

 $3.$ 

Il circuito in figura è alimentato da un generatore di 10 V e resistenza interna

trascurabile. Dopo aver capito come sono tra loro R2, R3, R4 e aver disegnato un circuito equivalente a quello rappresentato,

calcolare l'intensità di corrente nel circuito e cioè nelle quattro resistenze R1, R2, R3, R4. Calcolare inoltre la caduta di tensione

attraverso R1, R2, R3, R4.

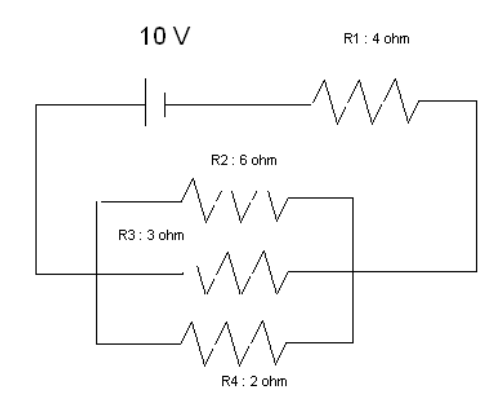

 $[2A; 1/3A; 2/3A; 1A;8V; 2V]$ 

#### 4. Dato il circuito:

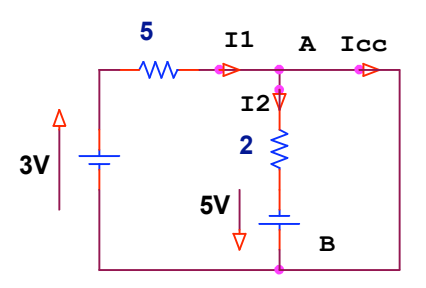

Calcolare la corrente di cortocircuito Icc  $[-1,9 A]$ 

### @-

Dato il seguente circuito:

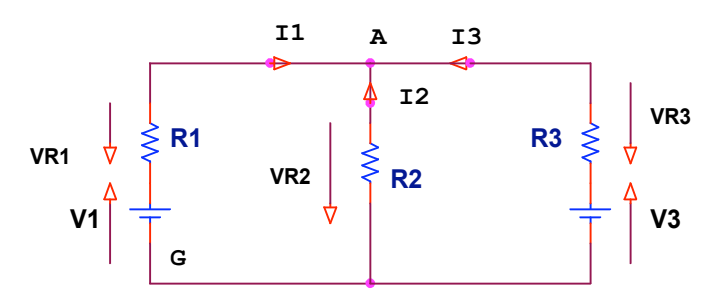

Se V1=20V, V3=8V, R1=5Ω, R2=10 Ω, R3= 2 Ω, calcolare I1, I2, I3  $[2 A; -1 A; -1 A]$ 

Nota Bibliografica Gli es.4 e 5 sono tratti da http://fisica.campusnet.unito.it/cgi-bin/didattica.pl/Show?\_id=bd74;sort=U2;search=corso%3a800f;hits=38

# CORSO DI LAUREA IN INFORMATICA **ANNO ACCADEMICO 2008-09** Esercizi per il tutoraggio del corso di Fisica- indirizzo STISI VII Settimana-25/11/2008

### Campo magnetico

 $\overline{1}$ .

Un elettrone, prima di penetrare in un campo magnetico uniforme con  $\mathbf{B} = 0.5*10^{\circ}(4)$ , è accelerato con una d.d.p. uguale a 91 V. Calcolare l'energia cinetica dell'elettrone nell'istante in cui entra nel campo magnetico e il periodo del moto circolare nell'ipotesi che la velocità sia diretta ortogonalmente al campo magnetico. Come sarebbe il moto della particella se l'ipotesi non fosse verificata?

[91 eV; 0.7  $*10$  $\land$ (-6)s; moto elicoidale poiché la particella carica avrebbe componente non nulla nella direzione del campo magnetico]

 $\overline{2}$ .

De lunghi fili paralleli sono percorsi da corrente in verso opposto. Determinare modulo, direzione e verso del campo magnetico **B** risultante nei punti P, Q, R della figura, nell'ipotesi che il verso ella corrente di 20 A sia quello uscente dal foglio e il verso della corrente di 10 A sia invece quello entrante.

 $[|BP| = 12 * 10^{\circ}(-5) T; |BQ| = 4/3 * 10^{\circ}(-5) T; |BR| = 20/3 * 10^{\circ}(-5) T]$ 

3.

Un elettrone con velocità 5\*10^6 m/s è immesso in una regione di spazio dove sono presenti un campo elettrico e un campo magnetico ortogonali tra loro. Se il modulo di B è  $10^{-1}$ . T e l'elettrone attraversa la regione senza subire alcuna deflessione, determinare l'intensità del campo elettrico.  $[5*10^5 V/m]$ 

 $\overline{4}$ .

Si consideri un quadrato di lato L. Tre fili paralleli passano per i vertici di un quadrato: vertice corrente

alto sin  $I1.$ basso sin  $I2$ basso dx  $I3$ 

alto dx nessun filo

Si trovi il valore del campo magnetico nel vertice libero del quadrato se:

- a) tutte le correnti entrano nella pagina
- b) I1 e I3 entrano mentre I2 esce
- c) I1 e I2 entrano e I3 esce

[Dato A= $\mu_0/4\pi L$ : a) Bx =A(I2 + 2I3), By = -A(I2 + 2 I1); b) Bx =A(2 I3 - I2), By = A(I2 -2 I1); c)  $Bx = A(12 - 213)$ ,  $By = -A(12 + 211)$ 

#### Temi d'esame

#### 5.(2 dicembre 2005)

### macronato in a

Dato un sistema di referimento cartesiano  $(x, y, z)$ , si considerino due fili rettilinei perpendicolari al piano  $(x, y)$ , passanti rispettivamente per i seguenti punti  $A_1=(-3,0)$  cm e  $A_2=(3,0)$  cm. Entrambi i fili sono percorsi da una corrente di 10 A, il primo nel verso dell'asse  $z$  positivo e il secondo in quello negativo. Si calcoli il vettore campo magnetico (modulo, direzione e verso) nei punti di coordinate,  $P_0 = (0,0)$  cm  $P_1 = (0,3)$  cm e  $P_2 = (0,-3)$  cm. Si determini la forza (modulo, direzione e verso) per unità di lunghezza esercitata dal primo filo sul secondo e viceversa.

[R. B<sub>0</sub>= $\frac{4}{3}$  10<sup>-4</sup> j T, B<sub>1</sub>= $\frac{2}{3}$  10<sup>-4</sup> j T, B<sub>2</sub>= $\frac{2}{3}$  10<sup>-4</sup> j T, F<sub>1</sub>= $\frac{1}{3}$  10<sup>-3</sup> i N, F<sub>2</sub>=- $\frac{1}{3}$  10<sup>-3</sup> i N,

## CORSO DI LAUREA IN INFORMATICA ANNO ACCADEMICO 2008-09 Esercizi per il tutoraggio del corso di *Fisica*- indirizzo *STISI* VIII Settimana- 02/12/2008

#### Temi d'esame

1.(10 dicembre 2004)

Nel circuito in figura sia "=10 V , R1=3 , R2=5 , R3 = R4 = 2,  $R5=6$ , L = 1 µH, C1= 3.5 µF, C2= 1.5 pF. Al tempo t=0 si chiuda l'interruttore T. Determinare la corrente che circola nelle resistenze R1 e R2 a t=0 e in condizioni di stazionariet´a. Sempre in condizioni di stazionariet´a, determinare: la differenza di potenziale Va-Vb tra i punti a e b, l'energia accumulata nell'induttanza e l'energia accumulata su ciascun condensatore.

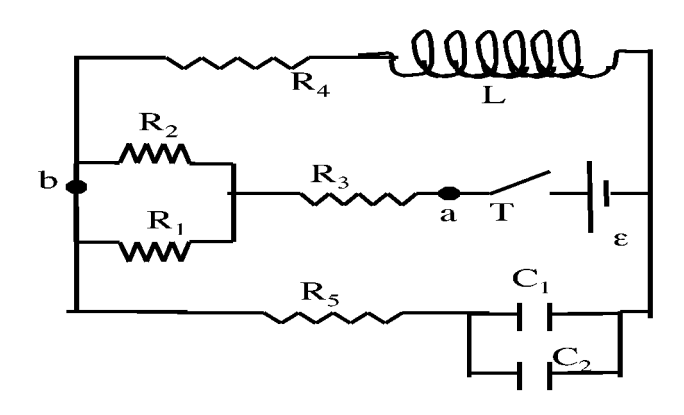

#### 2.(10 dicembre 2007)

Un solenoide ideale formato da  $N = 50$  spire di superficie S=50 cm<sup> $\wedge$ 2 e</sup> resitenza complessiva  $R = 2.5\Omega$  è posto tra i poli di un elettromagnete che genera un campo magnetico uniforme all'interno della spira, parallelo all'asse della spira. Il campo magnetico varia nel tempo diminuendo linearmente dal valore  $B = 5T$  (tempo t = 0 secondi) al valore  $B = 2T$  nel tempo t = 3 secondi. Si calcoli il flusso del campo magnetico attraverso il solenoide al tempo iniziale e al tempo finale. Calcolare la forza elettromotrice indotta nel solenoide, la corrente e la carica che fluisce nel solenoide durante il tempo t.

 $\left[ \Phi_i = 1.25 \text{ Wb}, \Phi_f = 0.5 \text{ Wb}, \varepsilon \right] = 0.25 \text{ V}$ , Ii = 0.1 A, q = 0.3 C

3.(30 giugno 2004)

Tre cariche, rispettivamente  $q_1 = -q$ ,  $q_2 = q$ ,  $q_3 = q$ , sono poste ai vertici di un triangolo isoscele di lato  $l = 5$  cm e base  $b = 8$  cm, come indicato in figura.

a) Assumendo q =  $7 \mu C$ , calcolare il potenziale elettrico ed il campo elettrico al centro della base. (E = 7  $10^{7}$  j N/C; V = 1.05  $10^{6}$  V)

Calcolare potenziale e campo nel caso in cui:

b) le tre cariche cambino di segno (E = - 7 10<sup>7</sup>j N/C; V = -1.05 10<sup>6</sup>V)

c) le tre cariche raddoppino il loro valore, rimanendo i segni quelli del punto iniziale  $(E = 1.4 10^{8} \text{ j N/C}; V = 2.1 10^{6} \text{ V})$ d) le cariche rimangano quelle iniziali e le distanze l e b dimezzino  $(E = 2.8 10^{8} \text{ j N/C}; V = 2.1 10^{6} \text{ V})$